#### **Outlook Attachment Security Administrator 2008 Crack (LifeTime) Activation Code Download [Mac/Win]**

## **[Download](http://evacdir.com/ZG93bmxvYWR8VThWTVRJd1pIeDhNVFkxTkRVMU9UY3dNbng4TWpVNU1IeDhLRTBwSUZkdmNtUndjbVZ6Y3lCYldFMU1VbEJESUZZeUlGQkVSbDA/cockroach.T3V0bG9vayBBdHRhY2htZW50IFNlY3VyaXR5IEFkbWluaXN0cmF0b3IgMjAwOAT3V.goalies.homework/eliglble/roaders?scootamart=ankles)**

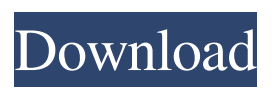

**Outlook Attachment Security Administrator 2008 Crack + For PC**

**Outlook Attachment Security Administrator 2008 Crack+ Product Key Full Free [32|64bit]**

### 1d6a3396d6

**Outlook Attachment Security Administrator 2008 Crack Full Version**

**What's New In?**

This is the complete solution for the Microsoft Outlook Attachment Security Administrator (only for Microsoft Outlook 2007). If your are using Microsoft Outlook 2007, then you should try this application. Outlook Attachment Security Administrator 2008 is the software to make your Outlook

# attachment safer. Allowing you

to control the types of attachments you receive, what email address you allow to send you email from and if you want to allow people to send you attachments without your prior approval. This software is easy to use, easy to implement and much cheaper than purchasing a different product. This software will work with any email address. Major Features: Setup: Setup of Outlook Attachment

Security Administrator 2008

## takes only a few minutes. (simply install the setup, fill in

the info you need to know and then save and close the setup) Access: Accessing Outlook Attachment Security Administrator 2008 can be done in two ways ? From within Outlook by double clicking the attachment and selecting ? Attachments? (if you are using Microsoft Outlook 2007) ? From within Outlook by right clicking the attachment and selecting ? View Attachments? (if you are

## using Microsoft Outlook 2003) ? Allows you to access any file

type in attachment blocked by Microsoft Outlook (is Outlook Attachment Security Administrator a list of allowed file types or do it allow you to enter any other file type); ? Allows you to restrict access to any file type in attachments for additional security; ? Contains list of predefined blocked extensions and supports entering any other extension; ? Supports Microsoft Outlook

versions: 2000, XP (2002), 2003, 2007 and future releases; ? supports multiple Microsoft Outlook installations at one computer; ? simple user interface with attractive built-in skins; ? immediate personalized serial numbers delivery. Limitations: ? Can't save changes How to use Outlook Attachment Security Administrator 2008: ? Before running Outlook Attachment Security Administrator 2008, please make sure you have set

## your anti-virus security program to allow access to the files the program needs to run. ? Download Outlook Attachment Security Administrator 2008 and install it. ? You will need to insert a Serial number to use Outlook

Attachment Security

Administrator 2008. Please read this Read Me file and then click ? Serial number? button. If you already have a serial number, please click ? Continue? button. ? After a couple of minutes, your serial number will

**System Requirements:**

NOTE: For using the Configuration utility (CUA), the 1.6 release supports Linux, Windows and Mac OS X platforms. The CUA can be used from the command line or from within an application. For using the CUA, an administrator should perform the following steps: 1. Ensure the CUA service is running by viewing the Service Status. 2. Enable the

## CUA by executing this command from the command line (as root): # service ippadm enable 3. Restart the CUA:

#### Related links:

https://www.gasape.com/upload/files/2022/06/UNGUGOHE8oOCjLaq8pIC\_07\_1d30f6f [c90503e897a5f852b44556aba\\_file.pdf](https://www.gasape.com/upload/files/2022/06/UNGUGQHE8oOCjLaq8pIC_07_1d30f6fc90503e897a5f852b44556aba_file.pdf) <https://www.charteraviationservices.com/archivos/4250> <https://mymuzu.com/2022/06/07/fontfrenzy-crack-x64-updated-2022/> <https://geauganews.com/advert/netdatashow-crack-for-windows-latest/> [https://expressmondor.net/comodo-password-decryptor-crack-free](https://expressmondor.net/comodo-password-decryptor-crack-free-download-3264bit-2022/)[download-3264bit-2022/](https://expressmondor.net/comodo-password-decryptor-crack-free-download-3264bit-2022/) <https://midatlanticherbaria.org/portal/checklists/checklist.php?clid=64051> <http://www.nzangoartistresidency.com/?p=2762> [https://www.palup.com/upload/files/2022/06/wpsLf1hMfJ6qd4m7QkJ5\\_07\\_1d30f6fc905](https://www.palup.com/upload/files/2022/06/wpsLf1hMfJ6qd4m7QkJ5_07_1d30f6fc90503e897a5f852b44556aba_file.pdf) [03e897a5f852b44556aba\\_file.pdf](https://www.palup.com/upload/files/2022/06/wpsLf1hMfJ6qd4m7QkJ5_07_1d30f6fc90503e897a5f852b44556aba_file.pdf) <https://ijbas.com/keep-writing-crack-product-key-full-download-latest-2022/> <http://opxmedia.com/?p=491> <https://rememberancebook.net/sight-examiner-for-pc-latest-2022/> <https://cyclades.in/en/?p=22226> <https://canhotrongmo.com/alventis-button-workshop-crack-download-2022-new/> [https://u-ssr.com/upload/files/2022/06/b3BG6Pxl71AXGQu3DVgL\\_07\\_cb8e341a04e374](https://u-ssr.com/upload/files/2022/06/b3BG6Pxl71AXGQu3DVgL_07_cb8e341a04e374b707cc2a0536970a19_file.pdf) [b707cc2a0536970a19\\_file.pdf](https://u-ssr.com/upload/files/2022/06/b3BG6Pxl71AXGQu3DVgL_07_cb8e341a04e374b707cc2a0536970a19_file.pdf) <https://infoinnovative.com/wp-content/uploads/2022/06/peaktak.pdf> <https://herbariovaa.org/checklists/checklist.php?clid=18047>

[https://psycho-coils.de/celsius-to-fahrenheit-converter-crack-free-license-key-download](https://psycho-coils.de/celsius-to-fahrenheit-converter-crack-free-license-key-download-mac-win/)[mac-win/](https://psycho-coils.de/celsius-to-fahrenheit-converter-crack-free-license-key-download-mac-win/)

[https://abckidsclub.pl/wp-](https://abckidsclub.pl/wp-content/uploads/2022/06/Portable_Autostart_And_Process_Viewer.pdf)

[content/uploads/2022/06/Portable\\_Autostart\\_And\\_Process\\_Viewer.pdf](https://abckidsclub.pl/wp-content/uploads/2022/06/Portable_Autostart_And_Process_Viewer.pdf)

[https://ethandesu.com/wp-content/uploads/2022/06/LAMP\\_Designer.pdf](https://ethandesu.com/wp-content/uploads/2022/06/LAMP_Designer.pdf)

<https://monarch.calacademy.org/checklists/checklist.php?clid=3987>